### Consulta a dados XML - XQuery

Vanessa Braganholo

# Linguagem de Consulta para XML

- ▶ 1996 padronização do XML
- ▶ Cada vez mais dados disponíveis neste formato
	- ▶ Precisam ser consultados!
- ▶ Várias propostas surgiram na academia

# Linguagens de Consulta para XML

- ▶ Diferentes abordagens :
	- Orientadas para BD (XML-QL, Lorel, Yetl)
		- Sintaxe semelhante a consultas de BD relacionais
	- ▶ Orientadas para documentos (XQL)
		- ▶ Paradigma Funcional
			- Se baseiam em expressões de caminhos
			- Eficientes na realização de consultas em profundidade
	- **Mistas (QUILT, XQuery)**

### Padronização?

- ▶ W3C define grupo de estudos para propor uma linguagem de consulta padrão
- ▶ Define requisitos para esta nova linguagem
	- ▶ http://www.w3.org/TR/xquery-requirements

# Linguagens de Consulta XML - Evolução

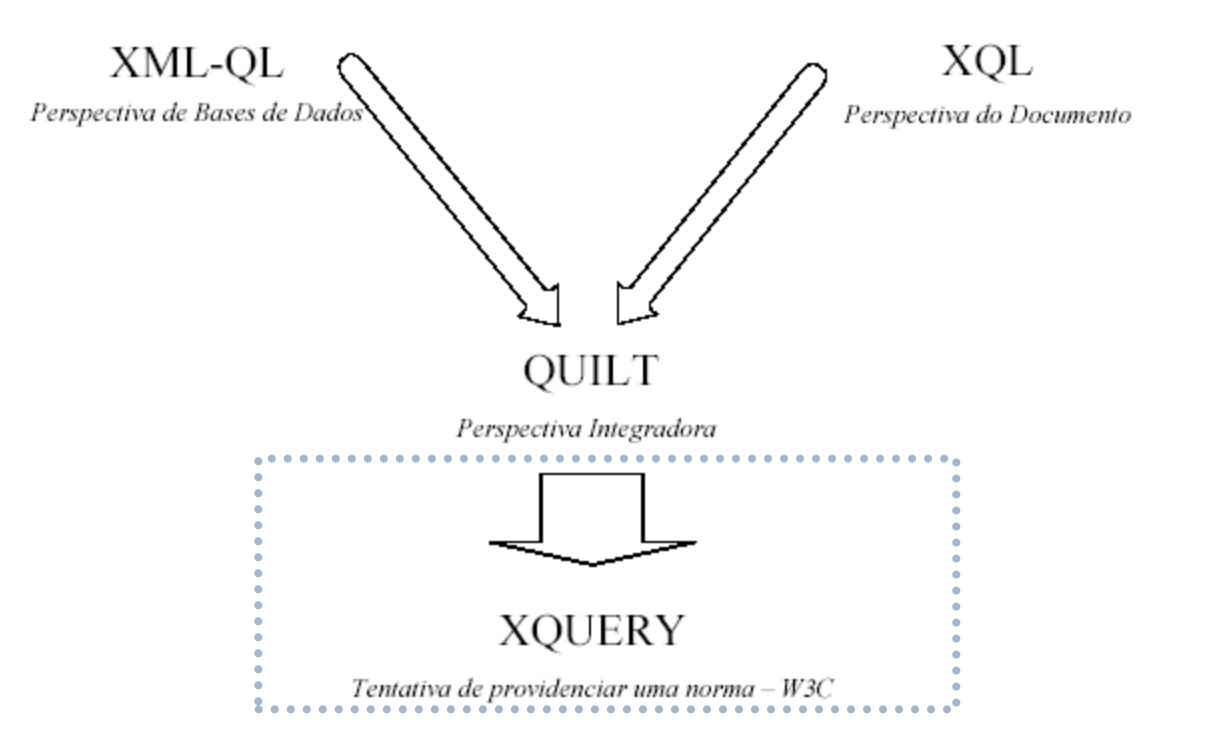

Material de Maria Luiza Machado Campos

# XQL (XML Query Language)

- ▶ Compacta, fácil de expressar e ler
- ▶ Simples para casos usuais
- ▶ "Embutível" em programas, scripts, URLs
- Os resultados das consultas não retornam documentos com estruturas diferentes do original
- ▶ Não permite a consulta de várias fontes

# XQL

- ▶ Processamento de consultas sobre documentos XML
	- Utiliza a idéia de contexto
		- Delimitado pelas expressões de caminhos
		- Conjunto de nós (DOM)
	- ▶ Resultado preserva ordem, hierarquia e identidade dos objetos
		- XML-QL permite skolem (auto-numeração)
- ▶ Suporta função de agregação
- ▶ Não suporta inserção, exclusão, atualização, etc

# XQL: Sintaxe

- ▶ Imita a sintaxe de navegação da URI
- ▶ Notação
	- / : contexto raiz
	- ./ : contexto corrente
	- // : descendente recursivo a partir da raiz
	- .// : descendente recursivo a partir do nó corrente
	- @: atributo
	- \* : qualquer elemento

# Exemplo

**<?xml version='1.0'?>** 

**<!-- This file represents a fragment of a book store inventory database -->** 

**<bookstore specialty='novel'>** 

 **<book style='autobiography'>** 

 **<title>Seven Years in Trenton</title>** 

 **<author>** 

 **<first-name>Joe</first-name>** 

 **<last-name>Bob</last-name>** 

 **<award>Trenton Literary Review Honorable Mention</award>** 

 **</author>** 

 **<price>12</price>** 

 **</book>** 

**<my:book style='leather' price='29.50' xmlns:my='http://www.placeholdername-here.com/schema/'> <my:title>Who's Who in Trenton</my:title>** 

 **<my:author>Robert Bob</my:author>** 

 **</my:book>** 

**</bookstore>** 

# XQL: Exemplos (1)

- $\blacktriangleright$  ./author = author
- **bookstore**
- book[bookstore/@specialty = @style]
- ▶ author/first-name
- $\blacktriangleright$  author/\*
- ▶ \*[@specialty]

# XQL: Exemplos (2)

- book[@style]
- author[first-name][2]
- book[excerpt]/author[degree]
- book[excerpt][title]  $\equiv$  book[excerpt \$and\$ title]
- author[name =  $\dots$ ] = author[name \$eq\$  $\dots$ ]
- author[ $= 'Bob'$ ]  $\equiv$  author[text() = 'Bob']
- $\triangleright$  author[first-name!text() = 'Bob']
- $\triangleright$  degree[index()  $\text{Stt}\$  3] = degree[index() < 3]

# XQL: Exemplos (3)

- author[publications!count() > 10]
- books[pub\_date < date('1995-01-01')]
- books[pub\_date < date(@first)]
- bookstore/(book | magazine)
- //comment()[1]
- ▶ ancestor(book/author)
- ▶ author[0, 2 \$to\$ 4, -1]

# Tamino - Interface Interativa

#### ▶ Primeiro SGBD XML nativo

#### ▶ XQL como linguagem de consulta

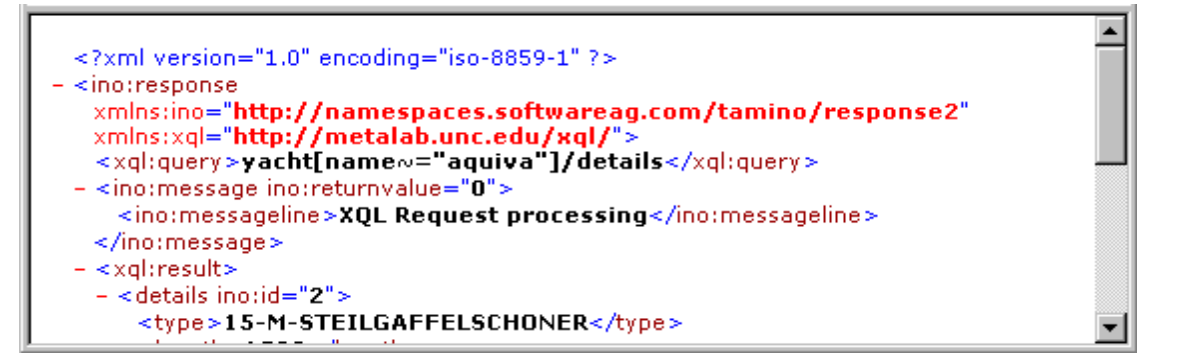

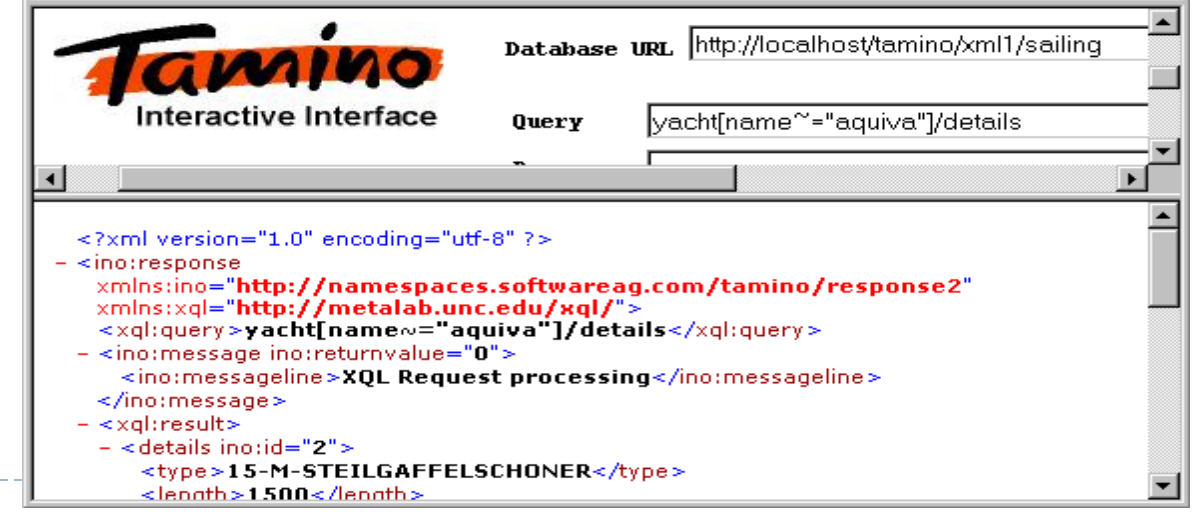

#### Material de Maria Luiza Machado Campos

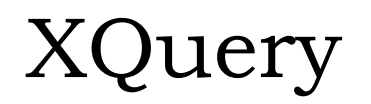

# XQuery

- ▶ W3C XML Query Language
	- **Linguagem declarativa similar a SQL**
- ▶ Derivada diretamente do Quilt e XPath
- Mas aproveita características de muitas outras:
	- **XQL:** 
		- sintaxe baseada em expressões de caminho, adequadas para hierarquias
	- **SQL:** 
		- cláusulas baseadas em palavras reservadas tipo (SELECT-FROM-WHERE)
	- **OQL:** 
		- noção de uma linguagem funcional, composta de expressões que podem ser encadeadas
- <http://www.w3.org/TR/xquery/>
	- Status: Recomendação em Janeiro de 2007

Estrutura da Linguagem

- Expressões FLWOR
- Expressões XPath
- ▶ Expressões Condicionais (análogo ao IF-THEN-ELSE das linguagens de programação)
- ▶ Construtores de Elementos
- ▶ Quantificador Existencial e Universal
- ▶ Cast de Tipos

## XQuery È capaz de

- Gerar respostas com estrutura diferente do documento consultado
- ▶ Consultar vários documentos
- ▶ Gerar texto puro ou fragmentos de documentos XML

# XQuery

#### ▶ XQuery x XPath

- XPath não produz resultados de consultas em uma estrutura diferente da existente no documento
- ▶ XPath não permite realizar junções entre dados de dois documentos XML

#### ▶ XQuery x XSLT

XSLT é mais adequado à tranformação e XQuery à consulta

# Onde XQuery pode ser usada ?

- ▶ Ferramentas GUI
- Linhas de comando
- ▶ Programas escritos em Java, C++, e outras linguagens que necessitam extrair dados de documentos XML

### XQuery (XML) ≈ SQL (Banco de Dados)

# Exemplo JXQI - Java XQuery API

```
// import 
public class ExecutaXQuery { 
   public static void main(String[] args) throws Exception { 
    XQueryContext ctx = new XQueryContext(); 
    Reader strm = new FileReader(args[0]); 
    PreparedXQuery xq = ctx.prepareXQuery(strm); 
    XQueryResultSet rset = xq.executeQuery(false); 
    while (rset.next()) { 
      XMLNode node = rset.getNode(); 
      // node.print 
 …
```
}

}

}

# XQuery – Estrutura de uma consulta

- Uma consulta XQuery pode ser dividida em três partes:
	- Declarações de Schema \*
	- Definição de funções \*
	- Expressões de consulta
- **Opcional**

### XQuery – Estrutura – Exemplo

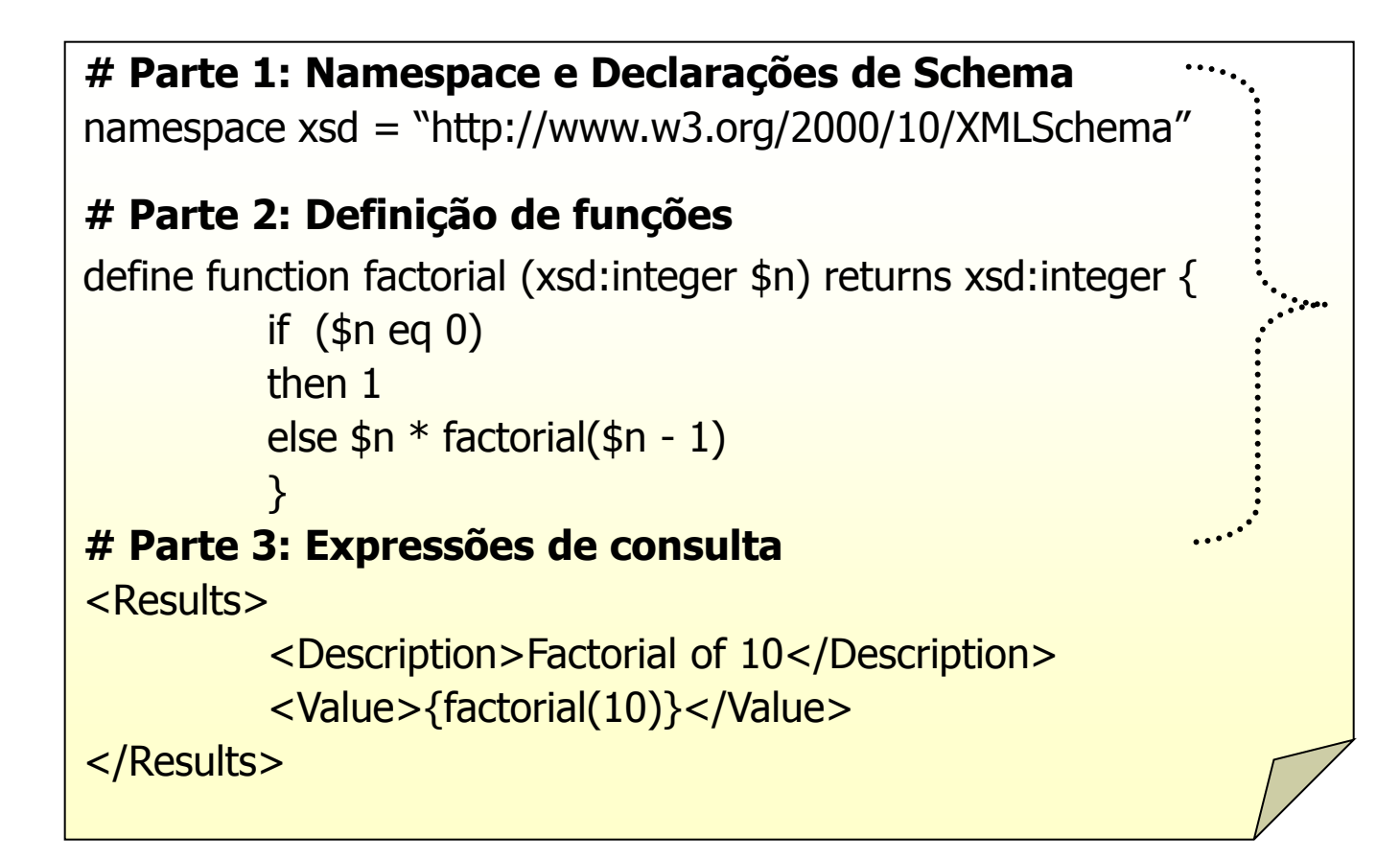

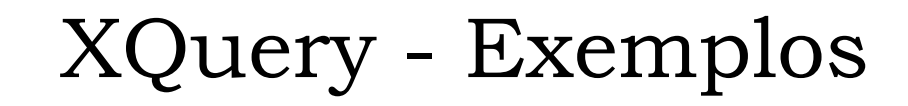

### Exemplos

- ▶ Os exemplos serão realizados sobre o documento de empregados
- ▶ Arquivo emps.xml

 $\leq$ ? xml version="1.0" ?> <empregados> <empregado cod="E01" dept="D01"> <nome>João</nome> <inicial-meio>S.</inicial-meio> <sobrenome>Santos</sobrenome> </empregado> <empregado cod="E02" dept="D01"> <nome>Ana</nome> <sobrenome>Ferraz</sobrenome> </empregado> </empregados>

### Construtor de Elemento

#### **<emp-dept>**

 {for \$e in doc('emps.xml')//empregado return \$e/nome } **</emp-dept>** 

> Constrói no resultado um elemento emp-dept, que não existe no documento de origem

Construtor de Elemento

<emp-dept> {for \$e in doc('emps.xml')//empregado return **\$e/nome**  } </emp-dept>

> \$e/nome também é um construtor de elemento. Para entendê-lo, primeiro é preciso entender como a consulta é processada.

#### **<emp-dept>**

 {for \$e in doc('emps.xml')//empregado return \$e/nome } </emp-dept>

### 1. Elemento é construído na saída

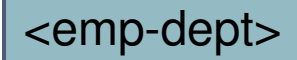

<emp-dept> **{**for \$e in doc('emps.xml')//empregado return \$e/nome } </emp-dept>

2. A chave { indica que o próximo trecho precisa ser processado

<emp-dept>

#### <emp-dept> {**for \$e in doc('emps.xml')//empregado** return \$e/nome } </emp-dept>

3. Expressão **for** liga a variável **\$e** aos elementos empregado do documento emps.xml. O **for** itera sobre os elementos , um de cada vez, e a cláusula **return** é executada em cada iteração

#### <emp-dept> {**for \$e in doc('emps.xml')//empregado** return \$e/nome }

4. Se é ligada ao **el se** primeiro empregado

 $\langle$  /emp-dept >  $\langle$  /emp-dept >  $\langle$  //emp-dept >  $\langle$  //emp-4.0"  $\rangle$  >  $\langle$  //emp-4.0"  $\rangle$  >  $\langle$  //empty  $\langle$  //empty  $\rangle$  //empty  $\langle$  //empty  $\rangle$  //empty  $\langle$  //empty  $\rangle$  //empty  $\langle$  //empty  $\rangle$  //empty  $\langle$  / <empregados> **<empregado cod="E01" dept="D01"> <nome>João</nome> <inicial-meio>S.</inicial-meio> <sobrenome>Santos</sobrenome> </empregado>**  <empregado cod="E02" dept="D01"> <nome>Ana</nome> <sobrenome>Ferraz</sobrenome> </empregado> </empregados>

<emp-dept> {for \$e in doc('emps.xml')//empregado return \$e/nome  $<$ /emp-dept $>$ 

5. Cláusula \$e/nome constrói o elemento nome no resultado

> <emp-dept> <nome>João</nome>

### <emp-dept> {**for \$e in doc('emps.xml')//empregado** return \$e/nome }

\$e

 $\langle$  /emp-dept >  $\langle$  /emp-dept >  $\langle$  //emp-dept >  $\langle$  //emp-4.0"  $\rangle$  >  $\langle$  //emp-4.0"  $\rangle$  >  $\langle$  //empty  $\langle$  //empty  $\rangle$  //empty  $\langle$  //empty  $\rangle$  //empty  $\langle$  //empty  $\rangle$  //empty  $\langle$  //empty  $\rangle$  //empty  $\langle$  /

6. \$e é ligada ao segundo empregado

<empregados> <empregado cod="E01" dept="D01"> <nome>João</nome> <inicial-meio>S.</inicial-meio> <sobrenome>Santos</sobrenome> </empregado> **<empregado cod="E02" dept="D01"> <nome>Ana</nome> <sobrenome>Ferraz</sobrenome> </empregado>**  </empregados>

<emp-dept> {for \$e in doc('emps.xml')//empregado return \$e/nome  $<$ /emp-dept $>$ 

7. Cláusula \$e/nome constrói o elemento nome no resultado

> <emp-dept> <nome>João</nome> <nome>Ana</nome>

<emp-dept> {for \$e in doc('emps.xml')//empregado return \$e/nome } **</emp-dept>** 

#### 8. A marca emp-dept é fechada

<emp-dept> <nome>João</nome> <nome>Ana</nome> </emp-dept>

# Cláusula FOR

- ▶ Faz parte de uma cláusula mais complexa FLWOR
	- **> FOR**
	- $\triangleright$  LET
	- **MHERE**
	- **DRDER BY**
	- **RETURN**

# Analogia com SQL

for  $\Leftrightarrow$  SQL from **where**  $\Leftrightarrow$  SQL where **return**  $\Leftrightarrow$  SQL select **let** (sem equivalência SQL) para variáveis temporárias, principalmente para execução de agregações

- ▶ FOR/LET associam valores às variáveis
- ▶ WHERE filtra o resultado vindo das cláusulas FOR/LET
- ▶ RETURN gera a saída da consulta
### Exemplo WHERE/ORDER BY

<emp-dept>

{

}

 for \$e in doc('emps.xml')//empregado where \$e/@dept='D01' order by \$e/nome return \$e/nome

</emp-dept> Todos os empregados são ligados a **\$e** (um de cada vez), mas a cláusula **return** só é executada para os que satisfazem a condição 37 **\$e/@dept="D01"**

#### Exemplo WHERE/ORDER BY

<emp-dept>

{

}

 for \$e in doc('emps.xml')//empregado where \$e/@dept='D01' order by \$e/nome return \$e/nome

</emp-dept> Além disso, os resultados são ordenados por **\$e/nome** 

#### Exemplo WHERE/ORDER BY

<emp-dept>

{

}

 for \$e in doc('emps.xml')//empregado where \$e/@dept='D01' order by \$e/nome return \$e/nome

</emp-dept>

 $\leq$ ? xml version="1.0" ?> <empregados> <empregado cod="E01" dept="D01"> <nome>João</nome> <inicial-meio>S.</inicial-meio> <sobrenome>Santos</sobrenome> </empregado> <empregado cod="E02" dept="D01"> <nome>Ana</nome> <sobrenome>Ferraz</sobrenome> </empregado> </empregados>

Resultado

<emp-dept> <nome>Ana</nome> <nome>João</nome> </emp-dept>

#### Expressão XPath

doc("emps.xml")//empregado[@cod="E01"]/nome

▶ Equivalente em XQuery

for \$e in doc("emp.xml")//empregado where  $\frac{e}{e}$ cod = "E01" return \$e/nome

# Exemplo CONSULTA ANINHADA

```
<departamentos> 
  {for $d in distinct-values(doc('emps.xml')//empregado/@dept) 
   return 
   <departamento> 
     <codigo>{$d}</codigo> 
     <empregados> 
     {for $e in doc('emps.xml')//empregado
      where $e/@dept=$d 
      return 
      <empregado> 
       {$e/nome} 
        {$e/sobrenome} 
     </empregado> 
 } 
     </empregados> 
   </departamento> 
} 
</departamentos>
```
**distinct-values** seleciona apenas os departamentos distintos

# Exemplo CONSULTA ANINHADA

<departamentos> {**for \$d** in distinct-values(doc('emps.xml')//empregado/@dept) return <departamento> <codigo>{\$d}</codigo> <empregados> {**for \$e** in doc('emps.xml')//empregado where \$e/@dept=\$d return <empregado> {\$e/nome} {\$e/sobrenome} </empregado> } </empregados> </departamento> } </departamentos>

O for **\$e** será executado uma vez para cada valor em **\$d** (como um for aninhado em linguagem de programação)

### Resultado Exemplo

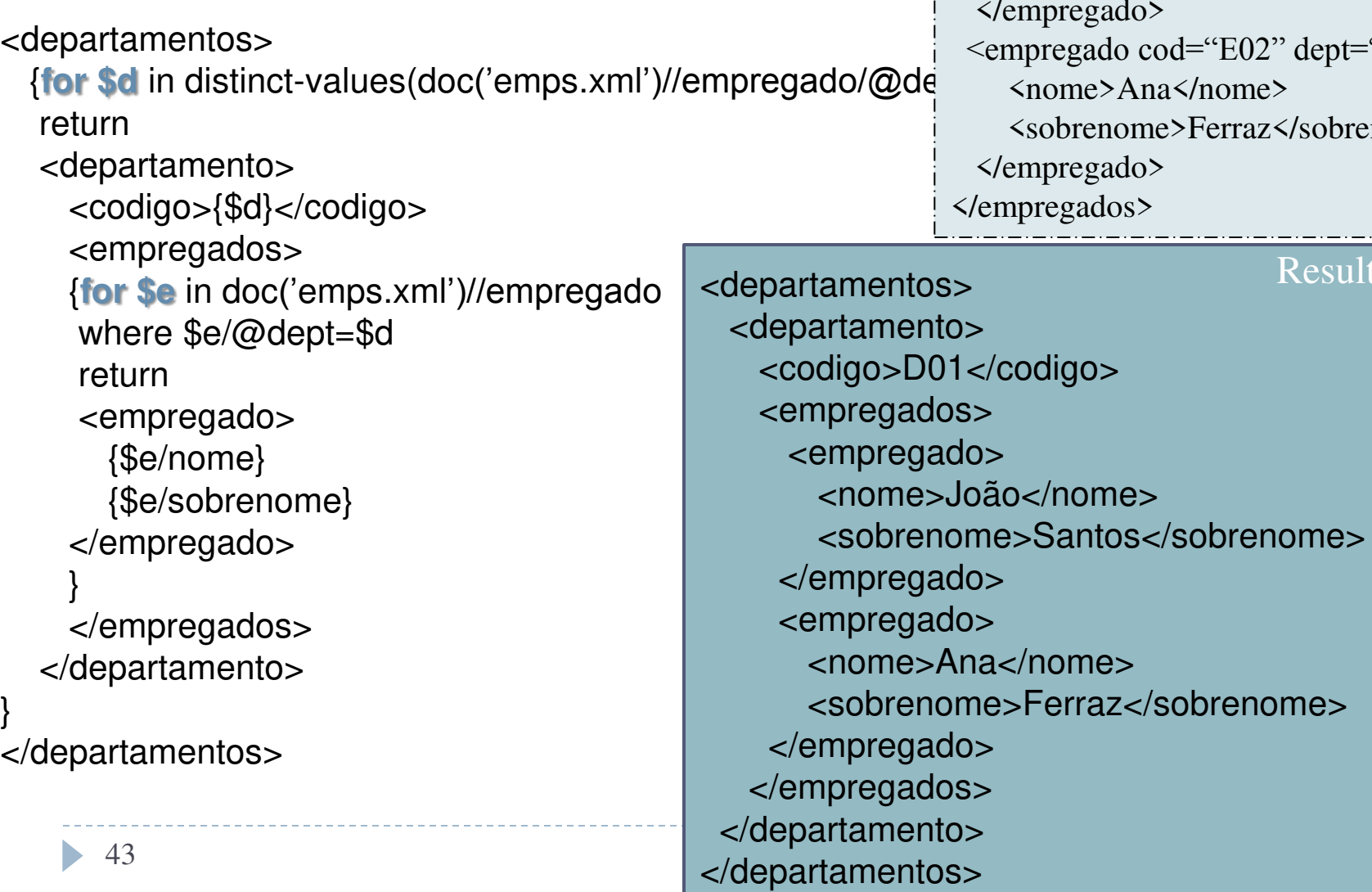

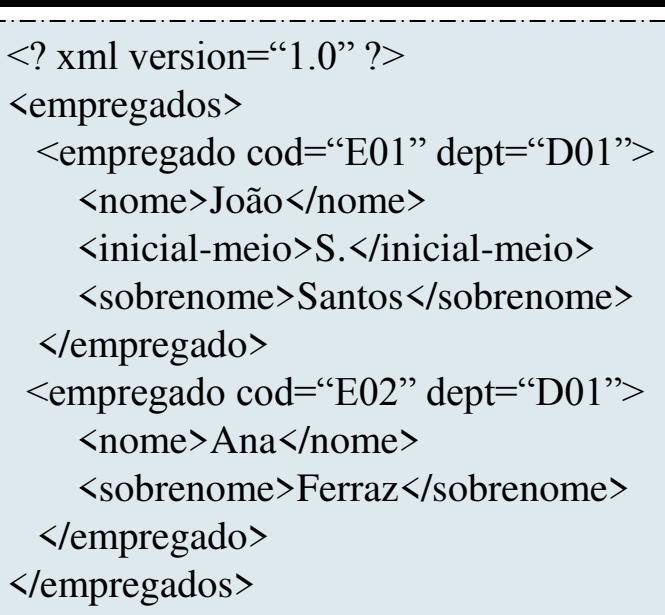

Resultado

# Vamos consultar XML?

- ▶ Os arquivos necessários para os exercícios estão no site da disciplina
	- ▶ São 3 arquivos: bids.xml, users.xml, itens.xml
	- ▶ Os arquivos estão descritos aqui: [http://www.w3.org/TR/xquery-use-cases/#rdb](http://www.w3.org/TR/xquery-use-cases/)
- ▶ Usem o XML Exchanger Lite para executar as consultas

#### ExercÌcio 1

- ▶ Selecionar itemno e description dos itens que foram oferecidos pelo usuário U01 (offered\_by = "U01").
- ▶ Salve a consulta num arquivo chamado exercicio1.xq

#### ExercÌcio 2

▶ Monte uma consulta que traga todos os usuários, com name e rating, onde o rating="B". As tags devem aparecer no resultado em português. Salve num arquivo chamado exercicio2.xq

```
<result>\langleusuario\rangle <nome>Tom Jones</nome><nota>B</nota> 
  \langle/usuario>
   <usuario> 
     <nome>Jack Sprat</nome><nota>B</nota> 
  \langle/usuario>
   <usuario> 
     <nome>Rip Van Winkle</nome><nota>B</nota> 
  \langle/usuario>
\langle result\rangle
```
#### Exercício 3

Selecionar todos os bids cujo itemno="1001". Retorne o resultado no seguinte formato:

<result>

 <bid><user><userid>U02</userid></user><bid>35</bid></bid> <bid><user><userid>U04</userid></user><bid>40</bid></bid> <bid><user><userid>U02</userid></user><bid>45</bid></bid> <bid><user><userid>U04</userid></user><bid>50</bid></bid> <bid><user><userid>U02</userid></user><bid>55</bid></bid> </result>

#### ExercÌcio 4

 Monte uma consulta que retorna todos os items (com sua estrutura completa) que tem reserve price=25 e foram oferecidos por U02.

#### Produto cartesiano

- ▶ Operadores for na mesma cláusula FLWOR funcionam como um produto cartesiano
- ▶ Exemplos usando dois documentos: emps.xml e dept.xml

#### **emps.xml dept.xml**

```
\leq? xml version="1.0" ?>
<empregados> 
  <empregado cod="E01" dept="D01"> 
     <nome>João</nome> 
     <inicial-meio>S.</inicial-meio> 
     <sobrenome>Santos</sobrenome> 
  </empregado> 
  <empregado cod="E02" dept="D01"> 
     <nome>Ana</nome> 
     <sobrenome>Ferraz</sobrenome> 
   </empregado> 
</empregados>
```

```
\leq? xml version="1.0" ?>
<departamentos> 
   <departamento cod="D01">
      <nome>Vendas</nome> 
      <local>3º. andar</local> 
   </departamento> 
   <departamento cod="D02">
      <nome>Financeiro</nome> 
     \langle \text{local}\rangle<sup>4°</sup>. andar\langle \text{local}\rangle </departamento> 
</departamentos>
```
## Resultado

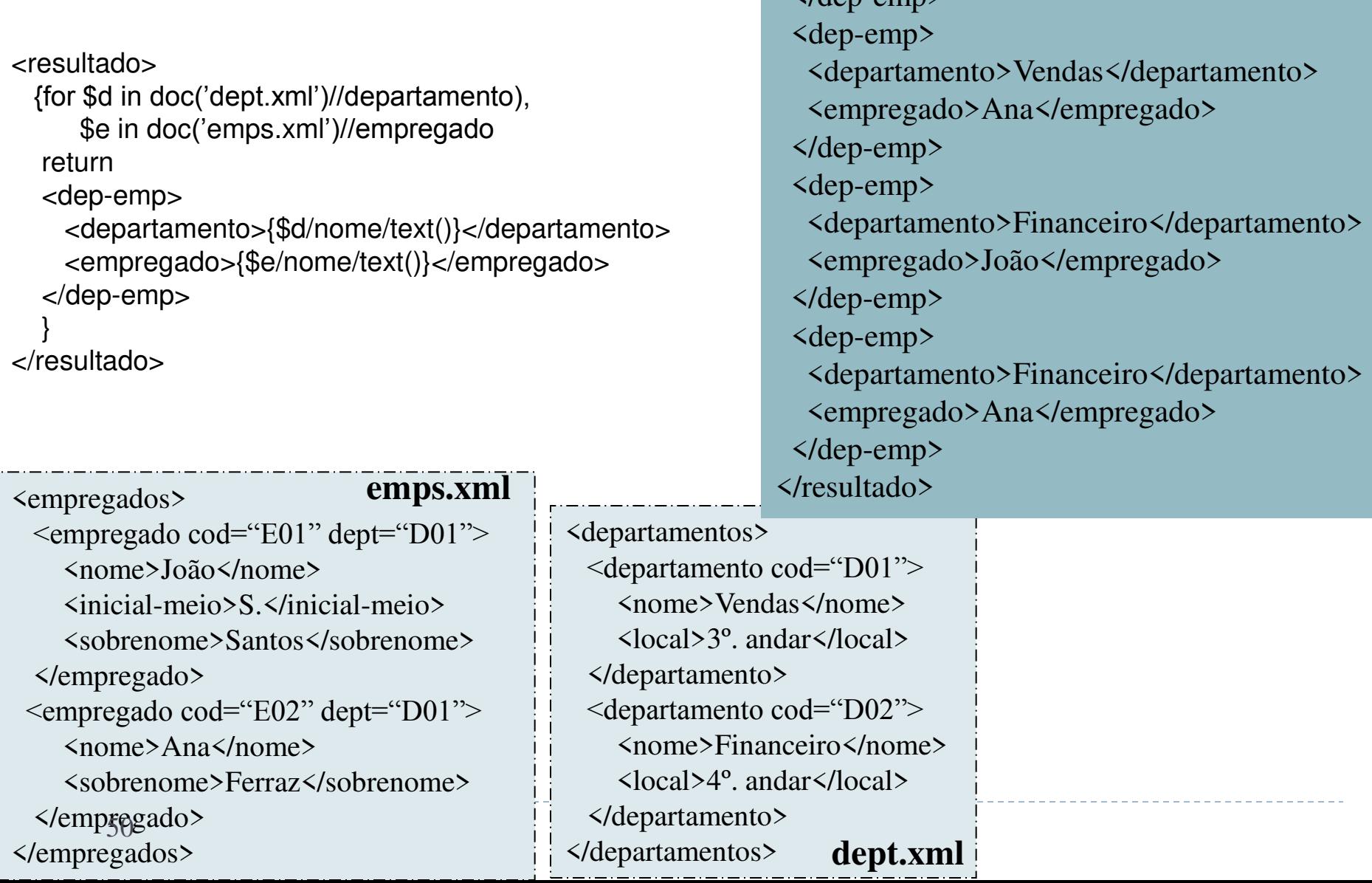

<resultado>

<dep-emp>

 $\langle$ den-emn $\rangle$ 

<departamento>Vendas</departamento>

<empregado>João</empregado>

#### Junção

 Um produto cartesiano se transforma em junção se adicionarmos uma cláusula WHERE à consulta

# Exemplo JUNÇÃO

<resultado>

{for \$d in doc('dept.xml')//departamento,

\$e in doc('emps.xml')//empregado

where \$d/@cod=\$e/@dept

return

<dep-emp>

 <departamento>{\$d/nome/text()}</departamento> <empregado>{\$e/nome/text()}</empregado> </dep-emp> }

</resultado>

## Resultado

#### <resultado>

 {for \$d in doc('dept.xml')//departamento, \$e in doc('emps.xml')//empregado where \$d/@cod=\$e/@dept return <dep-emp> <departamento>{\$d/nome/text()}</departamento> <empregado>{\$e/nome/text()}</empregado> </dep-emp> } <resultado> <dep-emp> <departamento>Vendas</departamento> <empregado>João</empregado> </dep-emp> <dep-emp> <departamento>Vendas</departamento> <empregado>Ana</empregado> </dep-emp> </resultado>

#### </resultado>  $\frac{1}{2}$  <empregados>

 <empregado cod="E01" dept="D01"> <nome>João</nome> <inicial-meio>S.</inicial-meio> <sobrenome>Santos</sobrenome> </empregado> <empregado cod="E02" dept="D01"> <nome>Ana</nome> <sobrenome>Ferraz</sobrenome> </empregado> </empregadesbno 5 - CSBC 2009 **emps.xml** 

<departamentos> <departamento cod="D01"> <nome>Vendas</nome> <local>3º. andar</local> </departamento> <departamento cod="D02"> <nome>Financeiro</nome> <local>4º. andar</local> </departamento> </departamentos> **dept.xml** 

#### XQuery

- ▶ O resultado de uma consulta XQuery pode não ser um documento XML!
- Exemplo: um resultado que não tem uma raiz

### Exemplo fragmento (1)

**for** \$e in doc("emps.xml")//empregado/nome **return** \$e

```
\leq? xml version="1.0" ?>
<empregados> 
  <empregado cod="E01" dept="D01"> 
     <nome>João</nome> 
     <inicial-meio>S.</inicial-meio> 
     <sobrenome>Santos</sobrenome> 
  </empregado> 
  <empregado cod="E02" dept="D01"> 
     <nome>Ana</nome> 
     <sobrenome>Ferraz</sobrenome> 
   </empregado> 
</empregados>
```
<nome>João</nome>, <nome>Ana</nome>

### Exemplo fragmento (2)

**for** \$e in doc("emps.xml")//empregado **return** \$e

 $\leq$ ? xml version="1.0" ?> <empregados>  **<empregado cod="E01" dept="D01"> <nome>João</nome> <inicial-meio>S.</inicial-meio> <sobrenome>Santos</sobrenome> </empregado> <empregado cod="E02" dept="D01"> <nome>Ana</nome> <sobrenome>Ferraz</sobrenome> </empregado>**  </empregados>

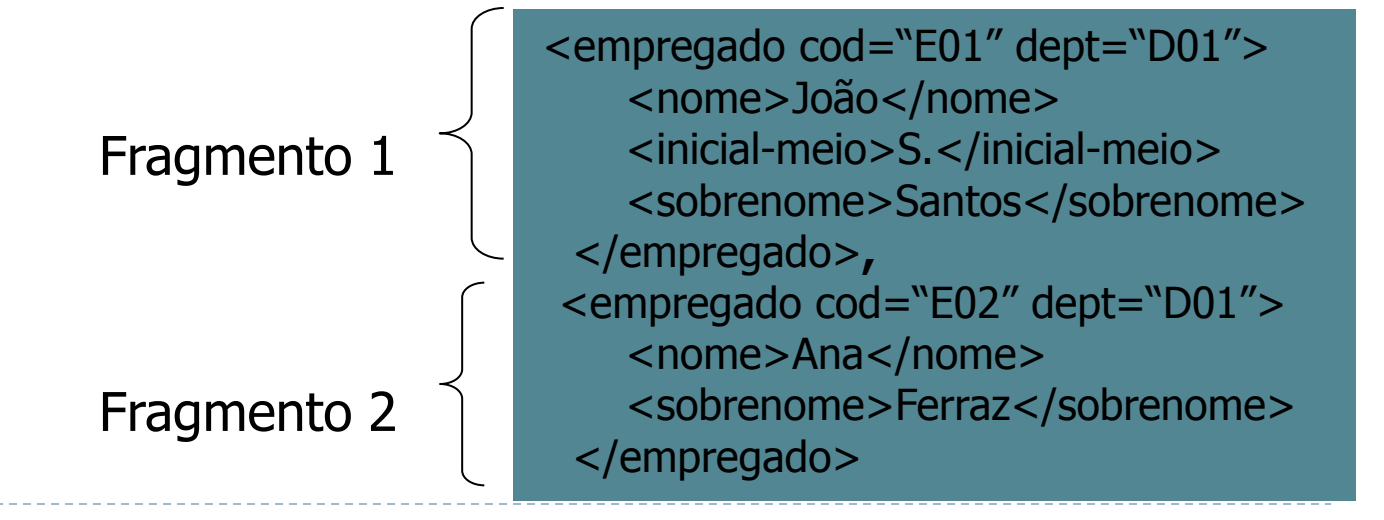

#### Exemplo fragmento (3)

▶ Para retornar mais de um elemento, sem raiz envolvendo cada retorno, usar parênteses

for \$e in doc("emps.xml")//empregado return (\$e/nome, \$e/sobrenome)

 O parênteses é necessário para que \$e/sobrenome esteja dentro do escopo do **for**, caso contrário, o processador dirá que \$e não foi declarada

## ExercÌcio 5

- Faça a junção de items e bids por itemno
- ▶ Retorne no resultado:
	- **L** userid
	- **description**
	- $\rightarrow$  itemno

<bids> <bid> <userid>U02</userid> <description>Red Bicycle</description> <itemno>1001</itemno> </bid> <bid> <userid>U04</userid> <description>Red Bicycle</description> <itemno>1001</itemno> </bid> <bid> <userid>U02</userid> <description>Red Bicycle</description> <itemno>1001</itemno> </bid>

... </bids>

### Exemplo LET

let \$e := doc("emps.xml")//empregado return \$e

 <empregado cod="E01" dept="D01"> <nome>João</nome> <inicial-meio>S.</inicial-meio> <sobrenome>Santos</sobrenome> </empregado>, <empregado cod="E02" dept="D01"> <nome>Ana</nome> <sobrenome>Ferraz</sobrenome> </empregado>

<? xml version="1.0" ?> <empregados>  **<empregado cod="E01" dept="D01"> <nome>João</nome> <inicial-meio>S.</inicial-meio> <sobrenome>Santos</sobrenome> </empregado> <empregado cod="E02" dept="D01"> <nome>Ana</nome> <sobrenome>Ferraz</sobrenome> </empregado>**  </empregados>

> Notem que o retorno também é em forma de fragmentos!!

# Exemplo LET x FOR

let \$e := doc("emps.xml")//empregado/nome return <emps> {\$e} </emps>

#### **<emps> <nome>João</nome> <nome>Ana</nome> </emps>**

for \$e in doc("pedido.xml")//empregado/nome return <emps> {\$e} </emps> **<emps> <nome>João</nome> </emps>, <emps> <nome>Ana</nome> </emps>** 

### Operações de Agregação

- Existem 5 funções de agregação em Xquery
	- SUM
	- COUNT
	- AVG
	- **MAX**
	- MIN
- Devem ser usadas com o operador **LET**

#### Exemplo

```
<num-emp> 
  {let $e := doc('emps.xml')//empregado
   return 
   count($e) 
 } 
</num-emp> Ao contrário do for, o let se
```
liga a todos os elementos de uma só vez

#### Exemplo

```
<num-emp> 
   {let $e := doc('emps.xml')//empregado
    return 
    count($e) 
 } 
</num-emp> 
                                  \leq? xml version="1.0" ?>
                                  <empregados> 
                                    <empregado cod="E01" dept="D01"> 
                                       <nome>João</nome> 
                                       <inicial-meio>S.</inicial-meio> 
                                       <sobrenome>Santos</sobrenome> 
                                    </empregado> 
                                    <empregado cod="E02" dept="D01"> 
                                       <nome>Ana</nome> 
                                       <sobrenome>Ferraz</sobrenome> 
                                    </empregado> 
                                  </empregados> 
                         $e 
 63
```
### Exemplo

#### $\langle$ num-emp $>2$  $\langle$ /num-emp $>$

```
<num-emp> 
   {let $e := doc('emps.xml')//empregado
    return 
    count($e) 
 } 
</num-emp> 
                                  \leq? xml version="1.0" ?>
                                  <empregados> 
                                    <empregado cod="E01" dept="D01"> 
                                       <nome>João</nome> 
                                       <inicial-meio>S.</inicial-meio> 
                                       <sobrenome>Santos</sobrenome> 
                                    </empregado> 
                                    <empregado cod="E02" dept="D01"> 
                                       <nome>Ana</nome> 
                                       <sobrenome>Ferraz</sobrenome> 
                                    </empregado> 
                                  </empregados> 
                         $e 
 64
```
#### Expressões de Quantificação

#### Expressão **some**

- Se algum elemento de uma coleção satisfaz determinada condição
- Quantificador existencial

#### Expressão **every**

- ▶ Se todos os elementos da coleção satisfazem esta condição
- ▶ Quantificador universal

**<bib> <book> <author> <first>John</first> <last>Stevens</last> </author> <author> <first>Mary</first> <last>Jane</last> </author> <title>ABC</title> </book> <book> <author> <first>John</first> <last>Stevens</last> </author> <author> <first>Charles</first> <last>Stevens</last> </author> <title>XXX</title> </book> </bib>** 

#### DOC XML

#### Expressões de Quantificação

 Listar os títulos dos livros que possuem **ALGUM** autor com sobrenome *Stevens* 

```
for $b in doc("bib.xml")/bib/book 
where some $a in $b/author/last 
satisfies $a = "Stevens" 
return $b/title
```
**<bib> <book> <author> <first>John</first> <last>Stevens</last> </author> <author> <first>Mary</first> <last>Jane</last> </author> <title>ABC</title> </book> <book> <author> <first>John</first> <last>Stevens</last> </author> <author> <first>Charles</first> <last>Stevens</last> </author> <title>XXX</title> </book> </bib>** 

for \$b in doc("bib.xml")/bib/book where **some** \$a in \$b/author/last **satisfies** \$a = "Stevens" return \$b/title

#### Expressões de Quantificação

 Listar os títulos dos livros que possuem **TODOS** os autores com sobrenome *Stevens* 

```
for $b in doc("bib.xml")/bib/book 
where every $a in $b/author/last 
satisfies $a = "Stevens" 
return $b/title
```
**<bib> <book> <author> <first>John</first> <last>Stevens</last> </author> <author> <first>Mary</first> <last>Jane</last> </author> <title>ABC</title> </book> <book> <author> <first>John</first> <last>Stevens</last> </author> <author> <first>Charles</first> <last>Stevens</last> </author> <title>XXX</title> </book> </bib>** 

for \$b in doc("bib.xml")/bib/book where **every** \$a in \$b/author/last **satisfies** \$a = "Stevens" return \$b/title

#### Exercício 6

(a) Faça uma consulta que retorne a média de bids de todos os usuários (usar o documento bids)

(b) Faça uma consulta que retorne a média de bids de cada usuário (dica: usar um for para pegar cada usuário e depois um let)

Para pegar só os usuários diferentes: for \$u in distinctvalues(doc("bids.xml")/bids/bid\_tuple/userid)

#### ExercÌcio 6 (cont.)

(c) Faça uma consulta que retorna a descrição do item com reserve price mais caro

(d) Faça uma consulta que retorna a descrição dos itens que possuem um bid maior que seu reserve\_price

(e) Faça uma consulta que retorna o número de bids de cada item
## doc e collection

- Função **doc** é usada para referenciar o documento a ser consultado
- Função **collection** é usada para consultar vários documentos de uma só vez
	- ▶ Coleções (collections) são usadas em bancos de dados XML Nativos
	- ▶ Funcionam como um diretório onde se colocam vários documentos XML

# Exemplo

 Assumindo que existe uma coleção chamada **empregados** 

<emp-dept> {for \$e in **collection**('empregados')//empregado return \$e/nome } </emp-dept>

### Sedna

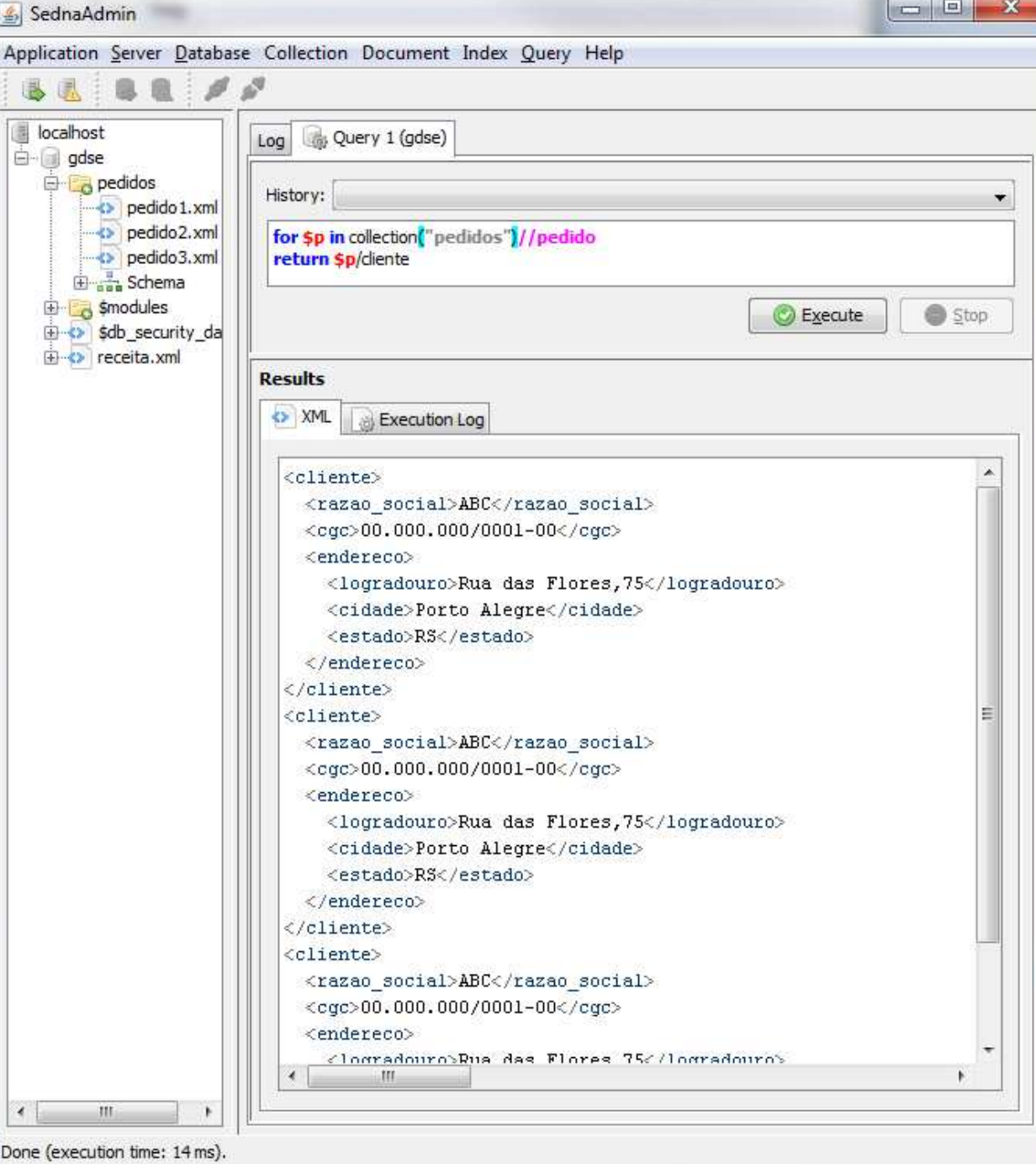

# Coleções no XML Spy

- ▶ Existem duas formas de usar coleções no XML Spy
	- 1. Usando um catálogo
	- 2. Usando caracteres coringa no caminho da coleção

# Usando um arquivo de catálogo

- ▶ Referenciar um arquivo XML que contém um catálogo onde os arquivos da coleção são referenciados
- ▶ formato do catálogo deve ser este:

<collection>

```
 <doc href="pedido1.xml" /> 
 <doc href="pedido2.xml" /> 
 <doc href="pedido3.xml" />
```
</collection>

**(salvar este arquivo como catalogo.xml, e colocá-lo no mesmo diretório dos arquivos de pedido)** 

Usando um arquivo de catálogo

▶ Exemplo de consulta

<result>

 {for \$i in collection("pedidos\catalogo.xml")//item return \$i/produto } </result>

**(neste exemplo, o arquivo catalogo.xml foi colocado dentro do sub-diretório pedidos)** 

## Usando caracteres coringa

<result>

{for \$i in collection("pedidos\\*.xml")//item return \$i/produto

 $\langle$ result $\rangle$ 

# Alguns Aplicativos

- ▶ XML Spy (interface gráfica)
- ▶ Galax (Open Source)
- ▶ FatDog XQEngine
- ▶ Microsoft XQuery Demo
- Qexo GNU Kawa
- ▶ QuiP Software AG
	- developer.softwareag.com/tamino/quip

# Outras Linguagens de consulta

- ▶ Lorel (Lightweight Object REpository Language)
- YATL
- ▶ Xtract
- ▶ **XMLQuery**
- ▶ XML Query Engine
- ▶ XML-GL
- Quilt
- XML-QL

## XQuery Update Facility

# Atualização de Documentos XML

- Primeira proposta que vendia a idéia de atualizações:
	- Publicada em 2001, num dos congressos mais importantes da área de Banco de Dados (SIGMOD): I. Tatarinov, Z. Ives, A. Halevy, and D. Weld. **Updating XML**. Maio de 2001

# Linguagem para atualização

- ▶ XQuery passou a permitir atualizações recentemente
- ▶ <http://www.w3.org/TR/xquery-update-10/>(W3C Recommendation de 17 de Março de 2011)

# Funcionalidades:

- ▶ Excluir nodos
- Inserir nodos em uma determinada posição
- Substituir um nodo
- ▶ Modificar o valor de um nodo
- Substituir um nodo
- Modificar propriedades do nodo (valor, tipo, conteúdo, etc.)
- **Mover nodos**
- Permitir atualizações condicionais
- ▶ Permitir iterar sobre nodos para atualizá-los
- ▶ Permitir validação (esquema)
- Permitir que operações sejam compostas (o resultado de uma atualização é entrada de outra)
- ▶ Permitir atualizações parametrizadas

### Sintaxe…

D

 Os exemplos a seguir foram extraídos do site do W3C

## Inserção

Inserir um elemento year depois do publisher do primeiro book

#### **insert node** <year>2005</year> after fn:doc("bib.xml")/books/book[1]/publisher

### Exclusão

#### Excluir o último autor do primeiro livro

### **delete node**

fn:doc("bib.xml")/books/book[1]/author[last()]

## Substituição

▶ Substituir a editora do primeiro livro pela editora do segundo livro

### **replace node**

fn:doc("bib.xml")/books/book[1]/publisher **with** fn:doc("bib.xml")/books/book[2]/publisher

## Modificação

#### ▶ Aumentar o preço do primeiro livro em 10%

### **replace value of node**

fn:doc("bib.xml")/books/book[1]/price **with** fn:doc("bib.xml")/books/book[1]/price \* 1.1

### Renomeação

▶ Renomear o primeiro elemento author do primeiro book para principal-author

#### rename node

fn:doc("bib.xml")/books/book[1]/author[1] as "principal-author"

### Renomeação

▶ Renomear o primeiro elemento author do primeiro book para o Qname que está na variável \$newname

#### rename node

fn:doc("bib.xml")/books/book[1]/author[1] as **\$newname** 

### FLWOR

 Expressões de atualização podem ser adicionadas na cláusula **return** da expressão **FLWOR** 

# Transformação

▶ Retornar uma seqüência contendo todos os elementos employee que possuem Java como skill, excluindo o sub-elemento salary

```
for $e in //employee [skill = "Java"]
return
```

```
copy $je := $emodify delete node $je/salary
return $je
```
# Transformação

▶ Copiar um nodo, modificar a cópia e retornar o nodo original e o modificado

```
let Soldx := /a/b/xreturn
 COPY Snewx := $oldx
 modify
    Trename node $newx as "newx",
    replace value of node $newx with $newx * 2)
 return ($oldx, $newx)
```
### eXist e Sedna

- ▶ Tanto o eXist quanto o Sedna suportam atualizações usando uma sintaxe diferente:
	- <http://xmldb-org.sourceforge.net/xupdate/>